### Digital Output

#### Adam Procter

#### **PDF**

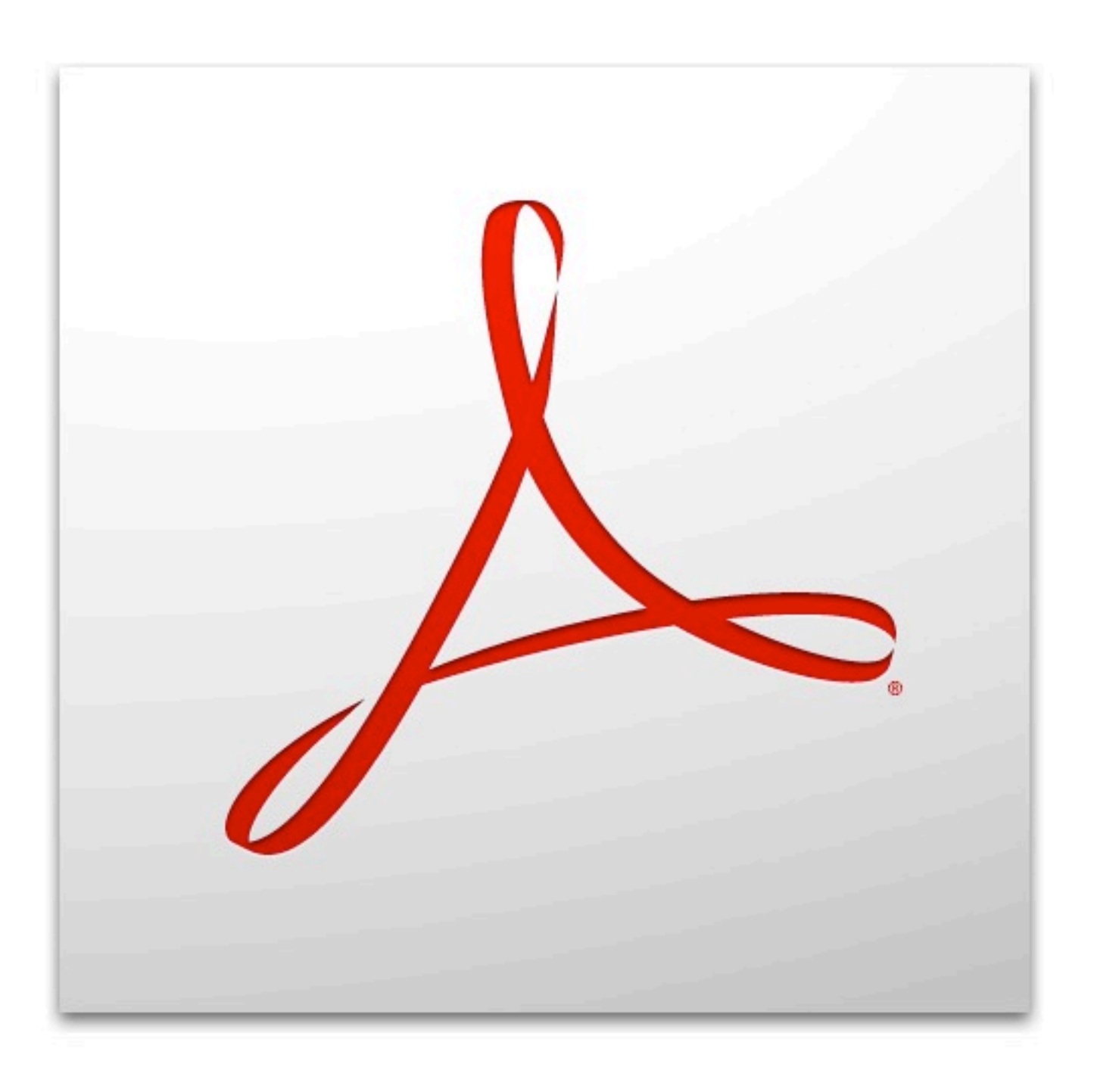

Thursday, 25 November 2010 portable document format A PDF is used for representing two-dimensional documents in a **device-independent** and **[display](http://en.wikipedia.org/wiki/Display_resolution)  [resolution-](http://en.wikipedia.org/wiki/Display_resolution)independent fixed-layout** document format. Each PDF file encapsulates a complete description of a 2-D document that includes the text, fonts, images, and 2-D [vector graphics](http://en.wikipedia.org/wiki/Vector_graphics) that compose the document.

Think of an Adobe PDF file as a reliable "digital master". With Adobe PDF, you can capture the original look and feel of a document, including all the fonts, images, graphics, and formatting of the original application file. Yet, unlike the original application file, Adobe PDF files are compact and platform-independent, and can be shared, viewed and printed by anyone with free Adobe Reader® software.

# **Why PDF ?**

# **Postscript**

#### **EPS**

#### **PDF**

#### **.PS**

### **RIP**

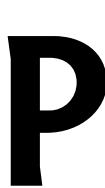

Thursday, 25 November 2010

.ps : programming language - needs rip to view or print

AGM - the Adobe Graphics Model used by indesign is also a RIP

rip : Raster Image Processor

.eps : encapsulated postscript

So why is PDF more advanced than PostScript? A PDF file is actually a PostScript file which has already been interpreted by a RIP and made into clearly defined objects. These objects are viewable on screen not in code, but in visual objects that everyone can see. Because these files are already interpreted by the RIP, they can be more reliable than an EPS or a .PS file when printed. Additionally, because EPS files and .PS files can be easily converted to PDF and viewed on screen, print service providers can benefit from seeing the file *after* interpretation but before they send it to their printing devices. This may allow them to see errors in a file before wasting paper, film, or plates. This can be a terrific timesaver for people who run service bureaus or operate printers, and the result is that files print faster, more accurately, and with fewer errors.

In order for a PDF file to be printed, however, the printer still needs to render the PDF objects to the page, and a PostScript printer is still the most reliable way to do this. Some PostScript printers understand not only the PostScript language, but also PDF files natively. And some printers, using a technology we call Extreme, actually convert *all* jobs into a PDF file prior to printing. (Agfa, Creo, Heidelberg, and Scitex have all announced print workflows based on Extreme.)

The Mac OS has built in PDF creation File > Print > Save as PDF **FROM ANY APPLICATION !**

# **Keep it Simple**

Thursday, 25 November 2010 Web, word , finder anything

for Simple Printing you use use the built in mac technology

# **Application Specific**

Take advantage of features in Acrobat Professional across numerous applications

Thursday, 25 November 2010 Web, word , finder anything

for Simple Printing you use use the built in mac technology

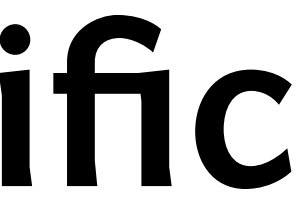

# **Preparing for PDF**

### **DPI**

Dots per inch

 $\bigstar$  Simple Rule - 300 dpi at the size you wish to print\* \* A1 or higher - you can start to think about a lower dpi

WARNING you cannot just increase the resolution (DPI) of a file

Within Photoshop make sure you untick resample image when changing the DPI so document size is updated.

Thursday, 25 November 2010

DPI refers to the physical size of an image when it is reproduced as a real physical entity, for example printed onto paper, or displayed on a monitor. A digitally stored image has no inherent physical dimensions, measured in inches or centimetres. Some digital file formats record a DPI value, which is to be used when printing the image.

Most people heard the term DPI. In most cases the term is used in the wrong context to express the number of pixels in a photo, the number of dots in a print or the maximum dots per inch a printer can output. A relatively new term PPI was introduced in order to resolve this wrong usage of the term DPI. In this article we will try to explain in simple words what is DPI and what is PPI and should each be used.

PPI v DPI

PPI: stands for Pixels per Inch. PPI describes the number of pixels per inch in a photo. PPI is a function of the number of pixels the camera's sensor supports (also known as megapixels) and the size of the photo. To calcu photo's PPI simply multiply the page length by its width in inches. The result is the number of square inches on the page. Now divide the number of pixels the sensor supports by the number of square inches. The result is t number of pixels per square inch. All that is left to do is to find the square root of this number.

DPI: stands for Dots per Inch. DPI is really a physical characteristic of a printer. Every printer prints dots that when put next to each other comprise a photo. Each dot has a physical size. DPI is also known as the maxim resolution that a printer is capable of. Low-end printers have lower DPI while high-end printers have higher DPI. DPI is defined as the number of dots a printer can print per inch. For example if a printer supports 1200 DP means that the printer can print 1200 dots per inch (on both X or Y axis). When printing it is important to make sure that the DPI is higher or equal to the PPI. If the DPI is lower than the PPI the printer will not be abl display the high resolution of the photo. When printing a photo that has a lower PPI than DPI the printer will use multiple dots to represent one pixel. As opposed to PPI, DPI is not relative to the page size. DPI is a fix for a given printer.

#### **Demo**

# **Review & Print**

### **Preview**

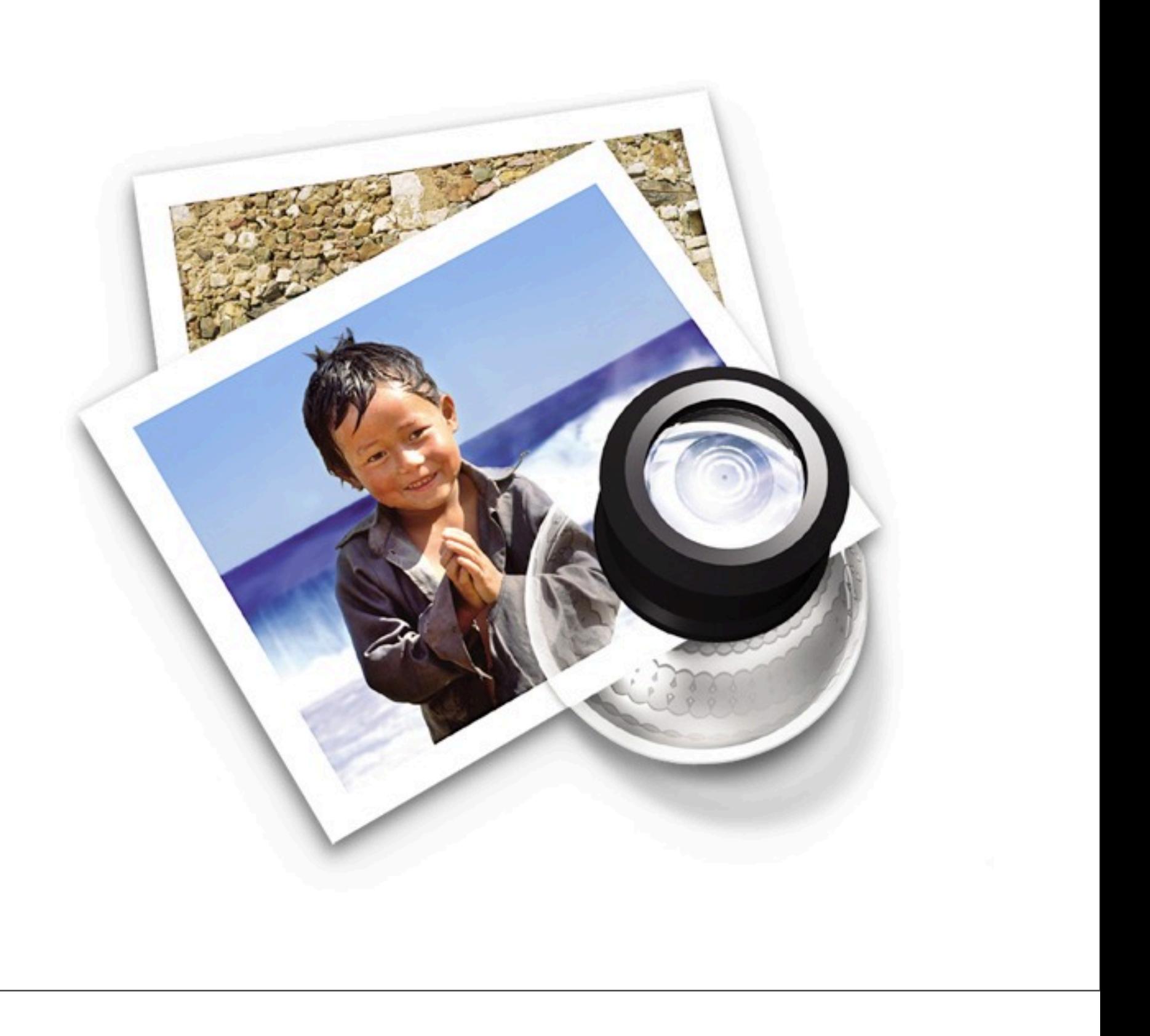

#### **Demo**

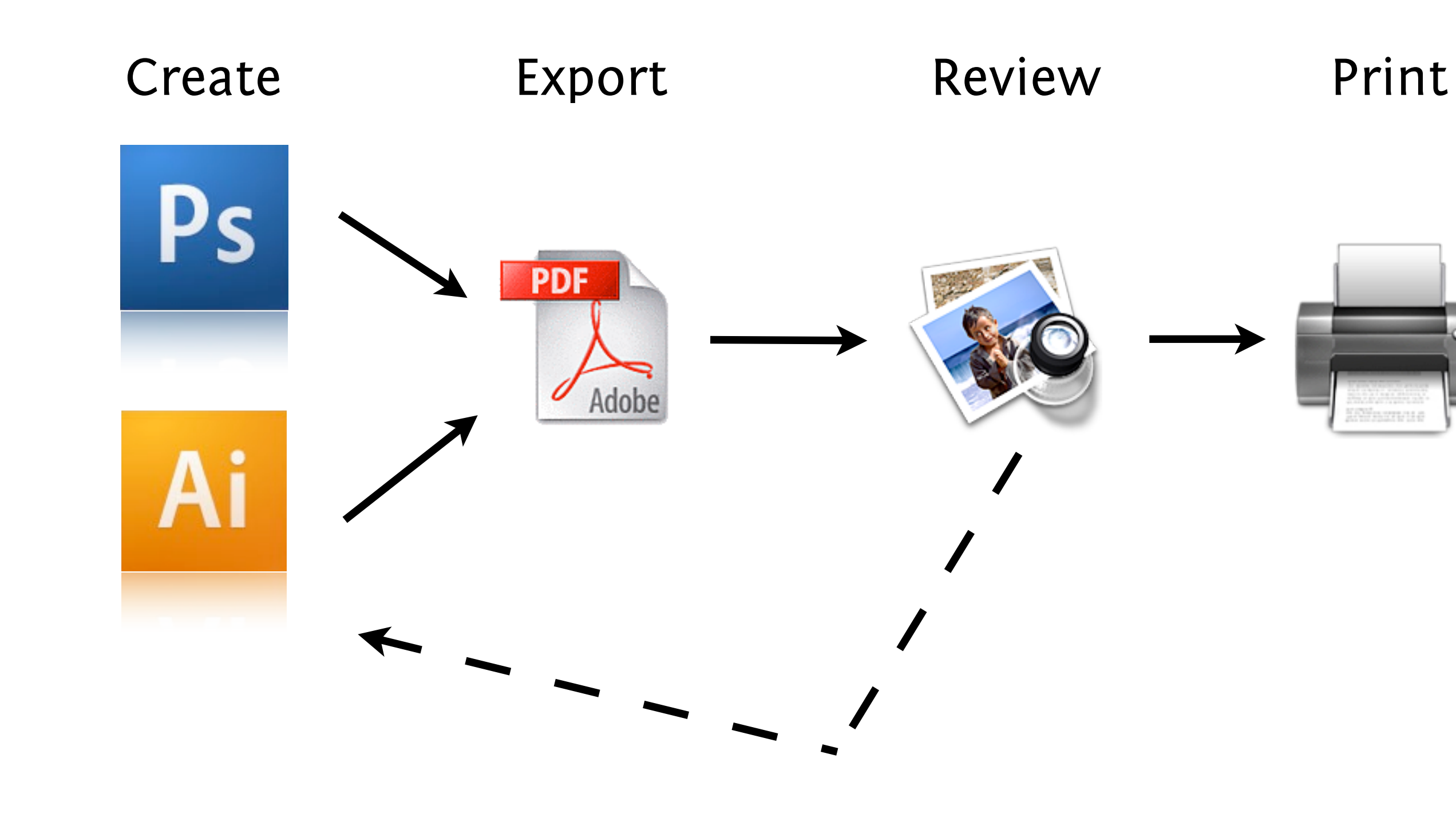

#### **Process**

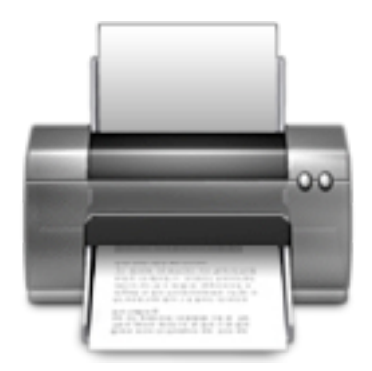

# **PDF Questions ?**

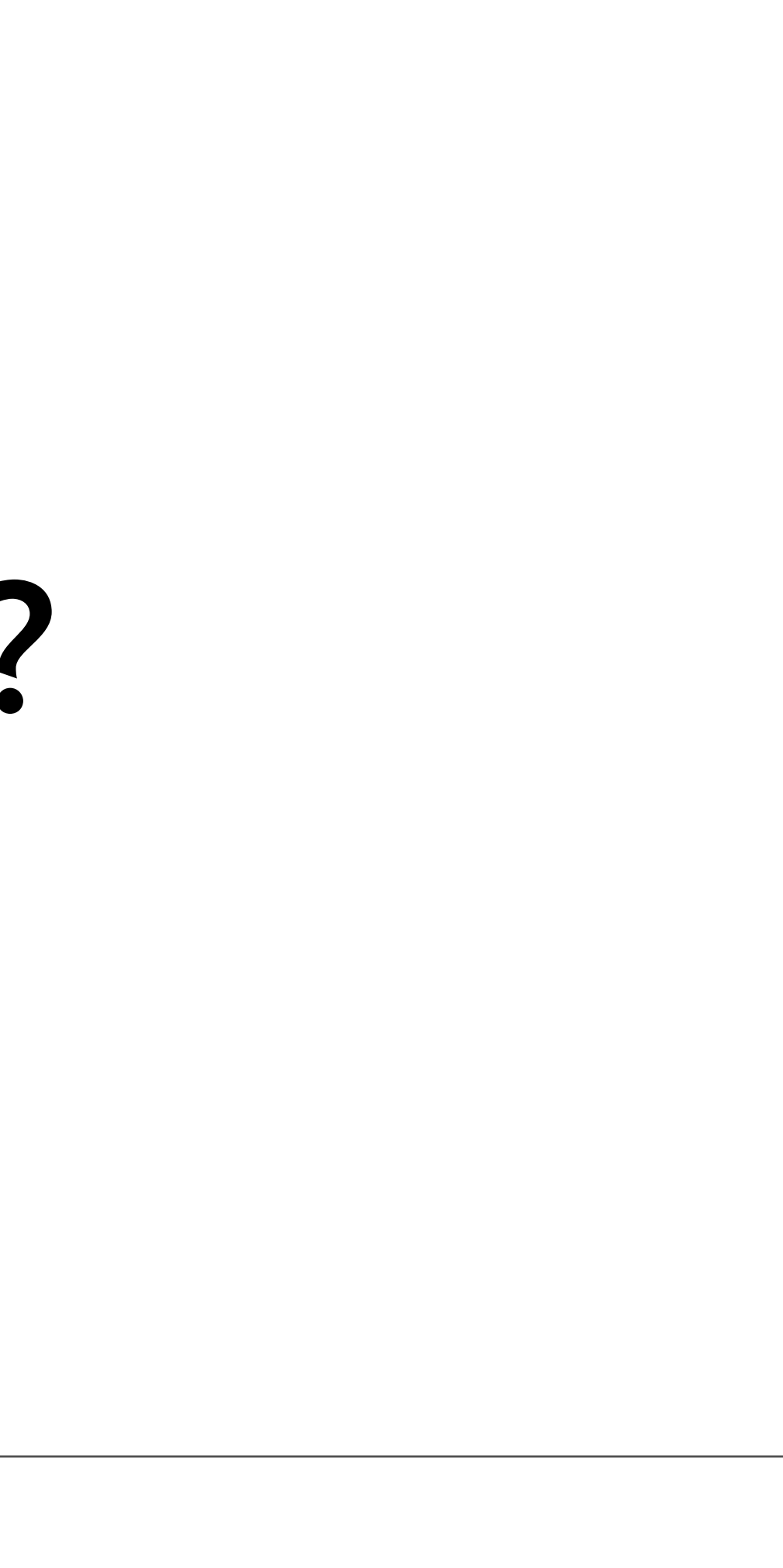

## **Large Format**

Thursday, 25 November 2010 Large format on campus

### **Snowhite**

## **Creative Services Centre**

# **Mimaki Digital Print**

#### **Demo**

Thursday, 25 November 2010 Go via http://wsa.wikidot.com

page tags > printing

# **Blogging**

# **Global Distribution Instant Publication**

# **tumblr wordpress**

Thursday, 25 November 2010

tumblr is much better re : rich media and the following aspect.

Wordpress.com is worth a look though

All free

# **Task (optional)**

Create your own Tumblr blog and follow <http://winchesterschoolofart.tumblr.com>

Thursday, 25 November 2010

http://winchesterschoolofart.tumblr.com/

get a tumblr and follow